#### Esercitazione 5

#### Corso di Elaborazione e Trasmissione delle Immagini

Pisa, 8 novembre 2006

## Contenuto della presentazione

- Istogramma di un'immagine
- Istogramma di un'immagine su Q livelli
- Definizione e calcolo del contrasto
- Equalizzazione dell'istogramma di un'immagine (modifica del contrasto)

Individuazione dei contorni

• Estrazione dei contorni di un'immagine mediante operatore gradiente

## Istogramma di una immagine

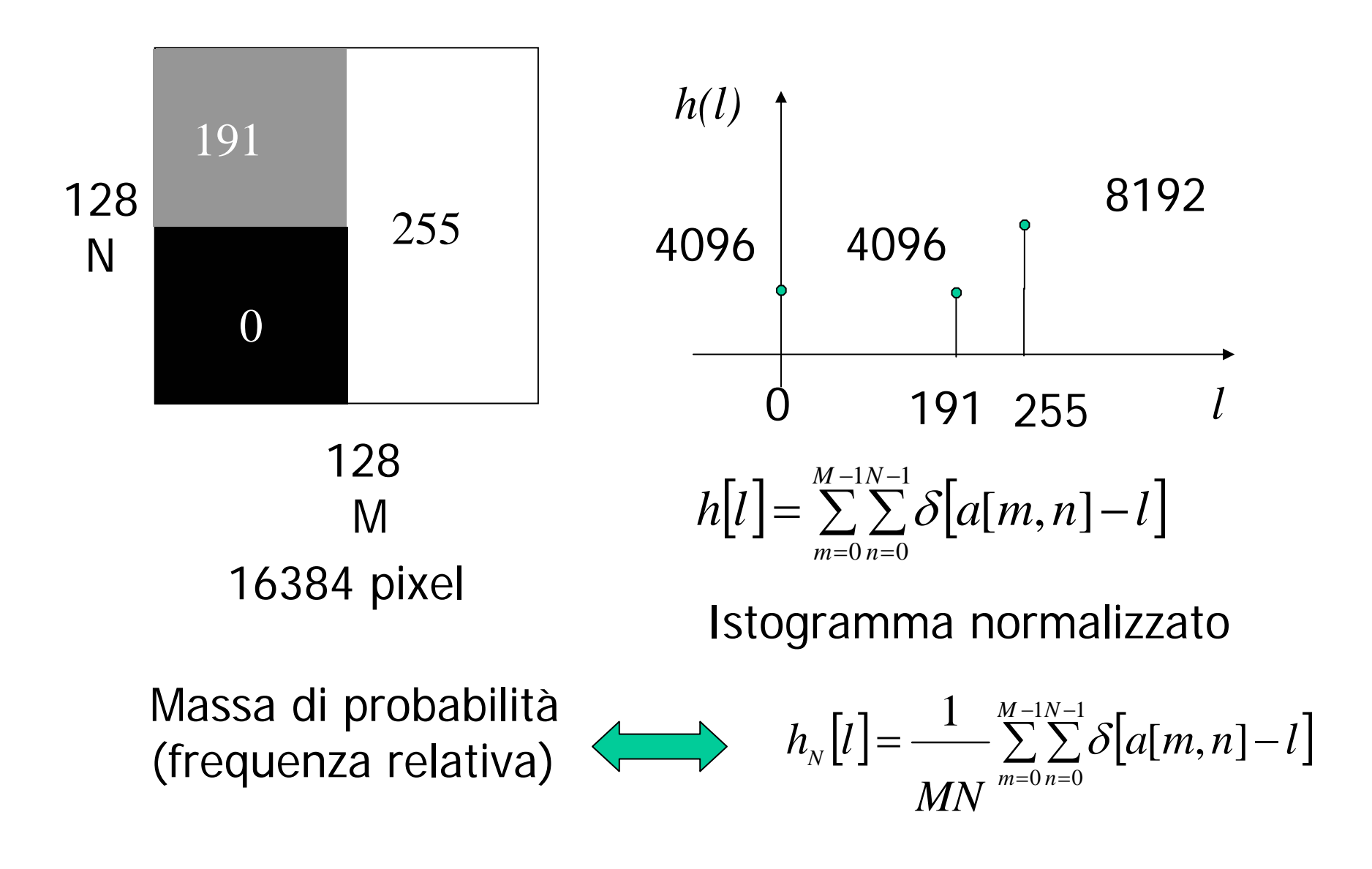

#### Istogramma cumulato

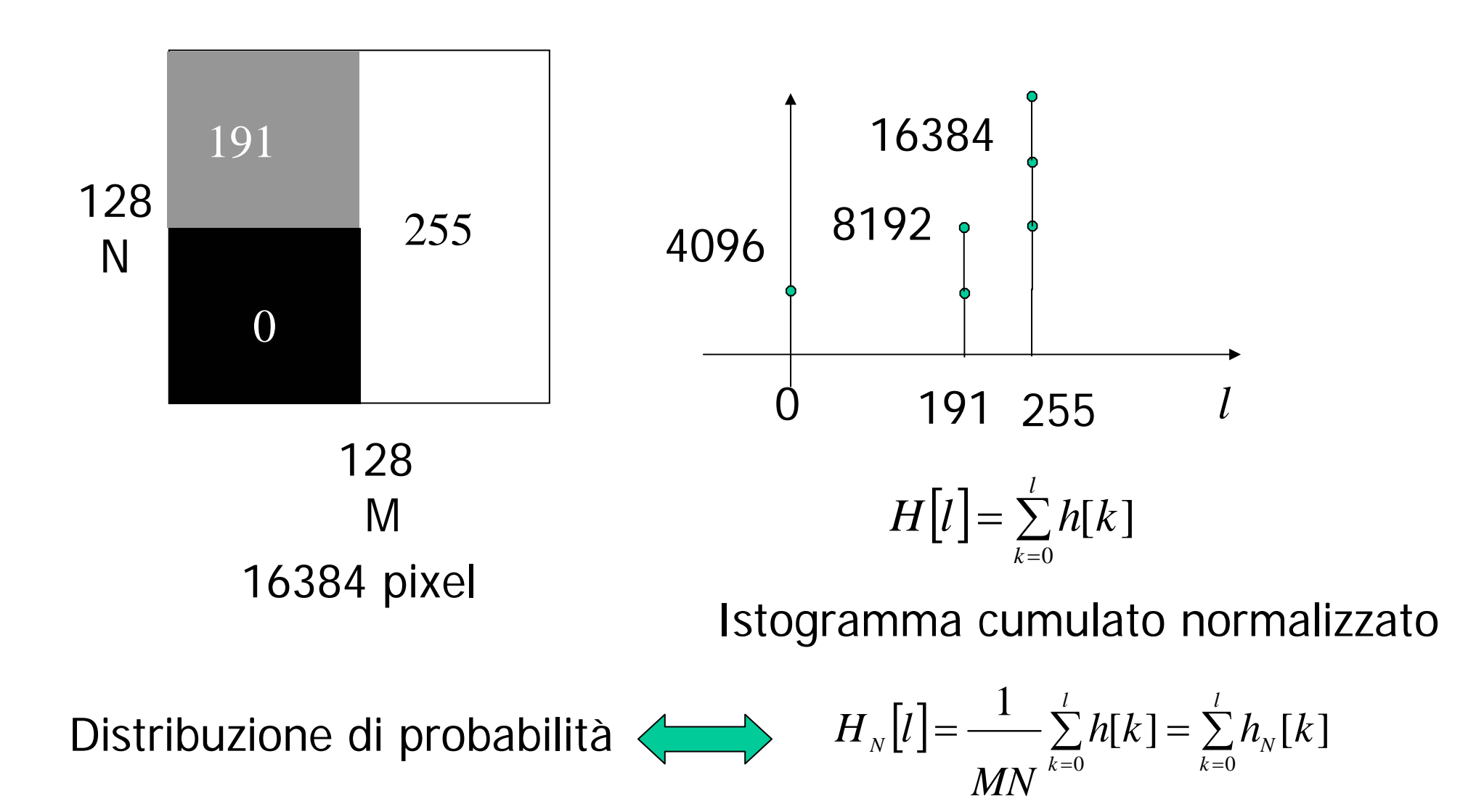

### Istogramma di un'immagine su Q livelli

**Istogramma dell'immagine ottenuta quantizzando quella originale su Q livelli distinti**

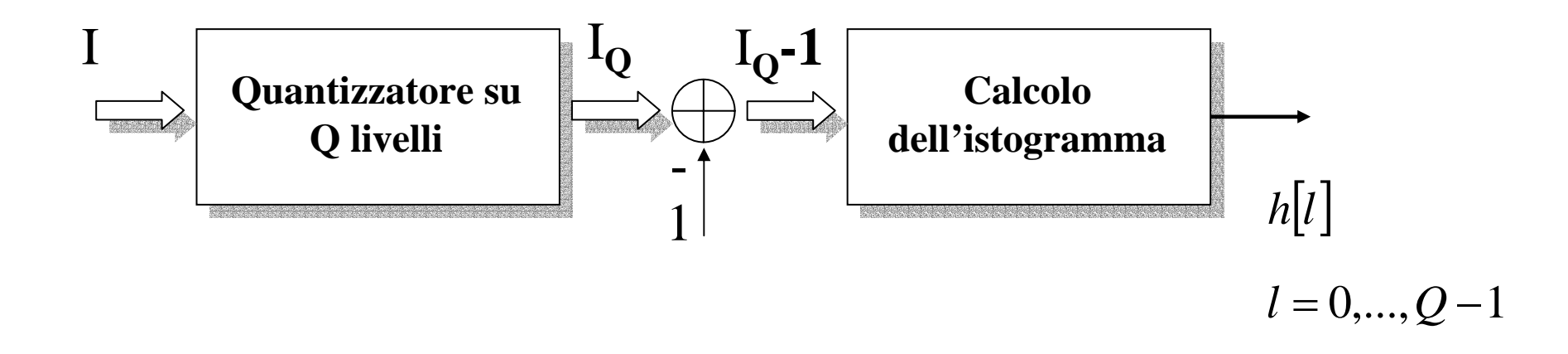

## Quantizzazione su Q livelli

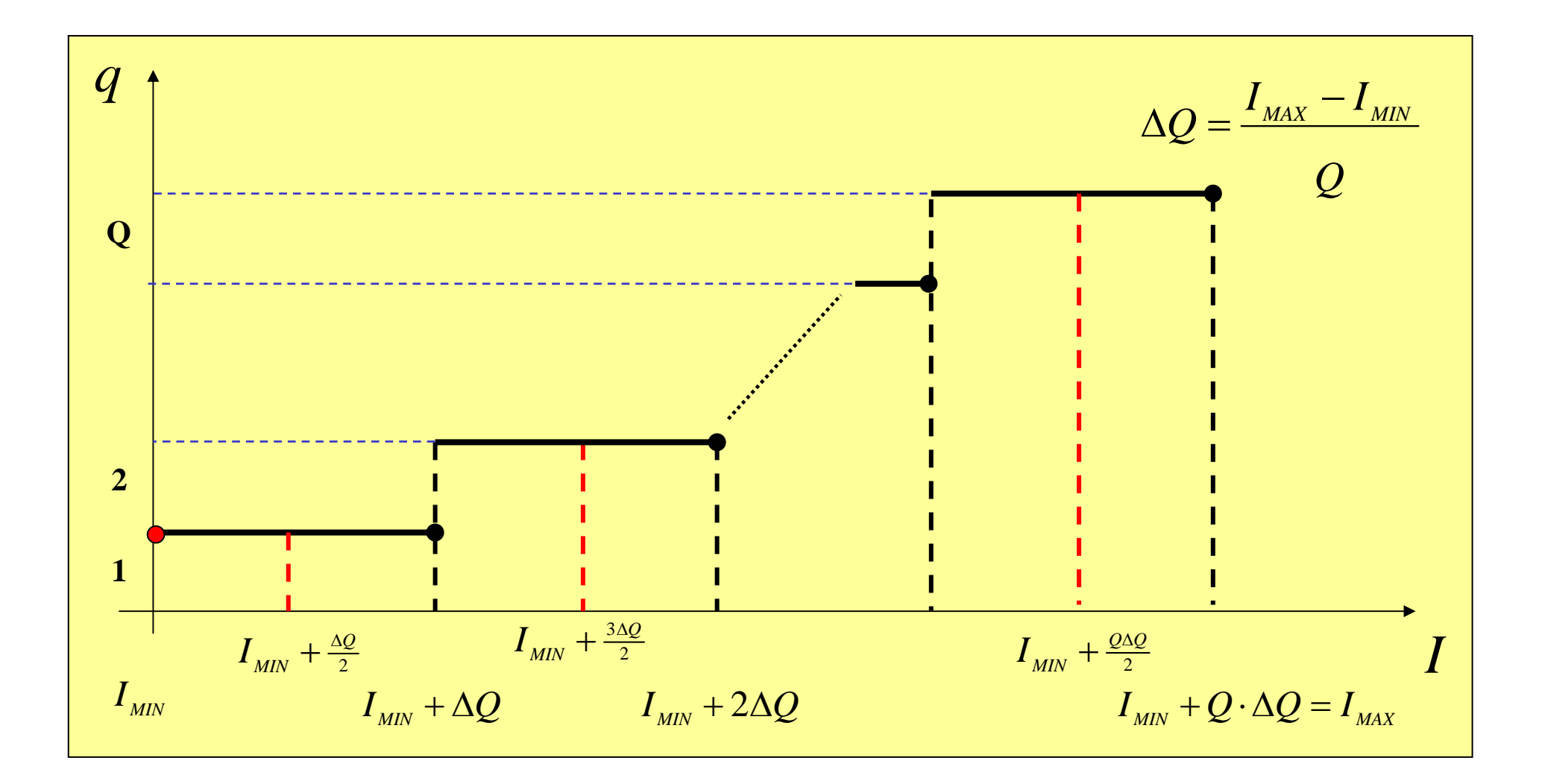

## Quantizzazione su Q livelli di un'immagine in Matlab

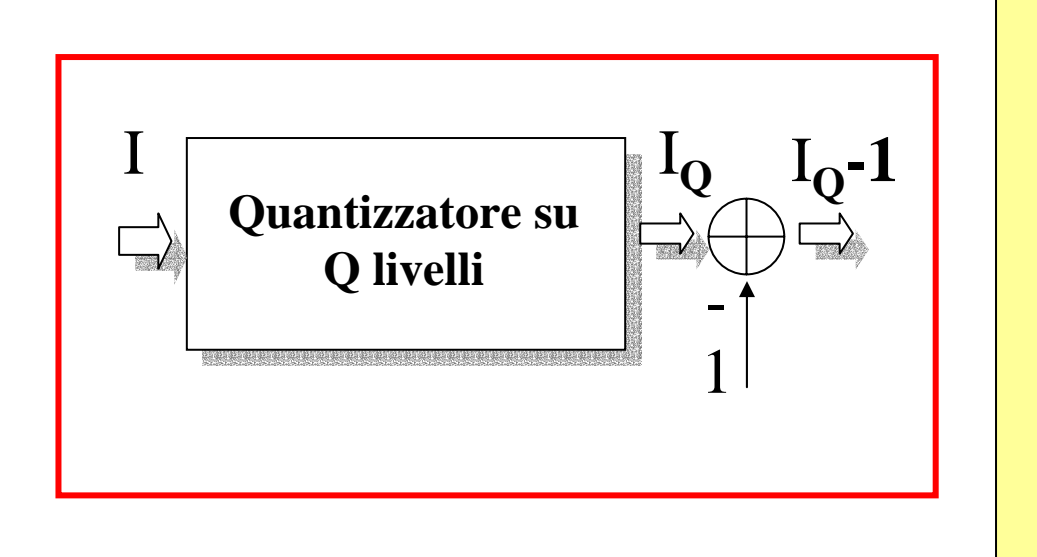

$$
I_{Q} = ceil \left(Q * \left[\frac{I - I_{MIN}}{I_{MAX} - I_{MIN}}\right]\right)
$$

$$
I_{Q-1} = I_{Q} - 1
$$

$$
I_{Q-1} = I_{Q-1} * (I > I_{MIN})
$$

#### **Parte intera di un numero reale (MATLAB)**

- •**floor**: approssima il numero reale con la sua parte intera
- •**ceil**: approssima il numero reale con la sua parte intera più 1
- • **round**: approssima il numero reale con la sua parte intera se la sua parte reale è < di 0.5 altrimenti aggiunge 1 alla parte intera.

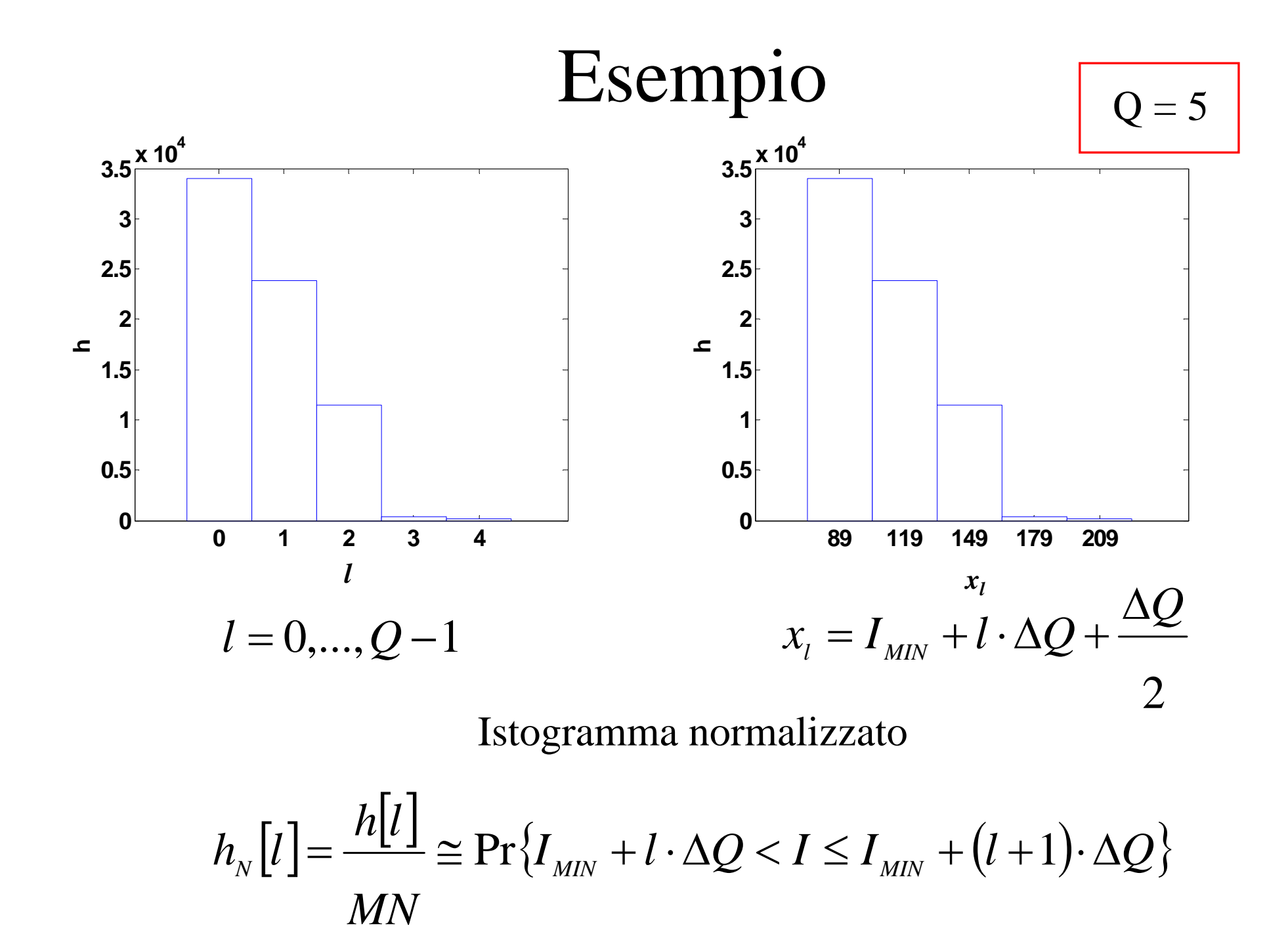

## Istogramma cumulato di un'immagine su Q livelli

$$
H[l] = \sum_{k=0}^{l} h[k] \qquad l = 0,...,Q-1
$$

Istogramma cumulato normalizzato

$$
H_{N}[l]=\frac{1}{MN}\sum_{k=0}^{l}h[k]=
$$

$$
=\sum_{k=0}^{l} h_N[k] \cong \Pr\{I_{MIN} < I \le I_{MIN} + (l+1) \cdot \Delta Q\} = F_I(I_{MIN} + (l+1) \cdot \Delta Q)
$$

# MATLAB

- **hist** calcola l'istogramma di un insieme di dati considerando un numero Q di livelli di quantizzazione
- **mean2** calcola il valor medio di una funzione definita su un dominio 2-D discreto (matrice)
- **std2** calcola la deviazione standard di una funzione definita su un dominio 2-D discreto (matrice)

### Contrasto

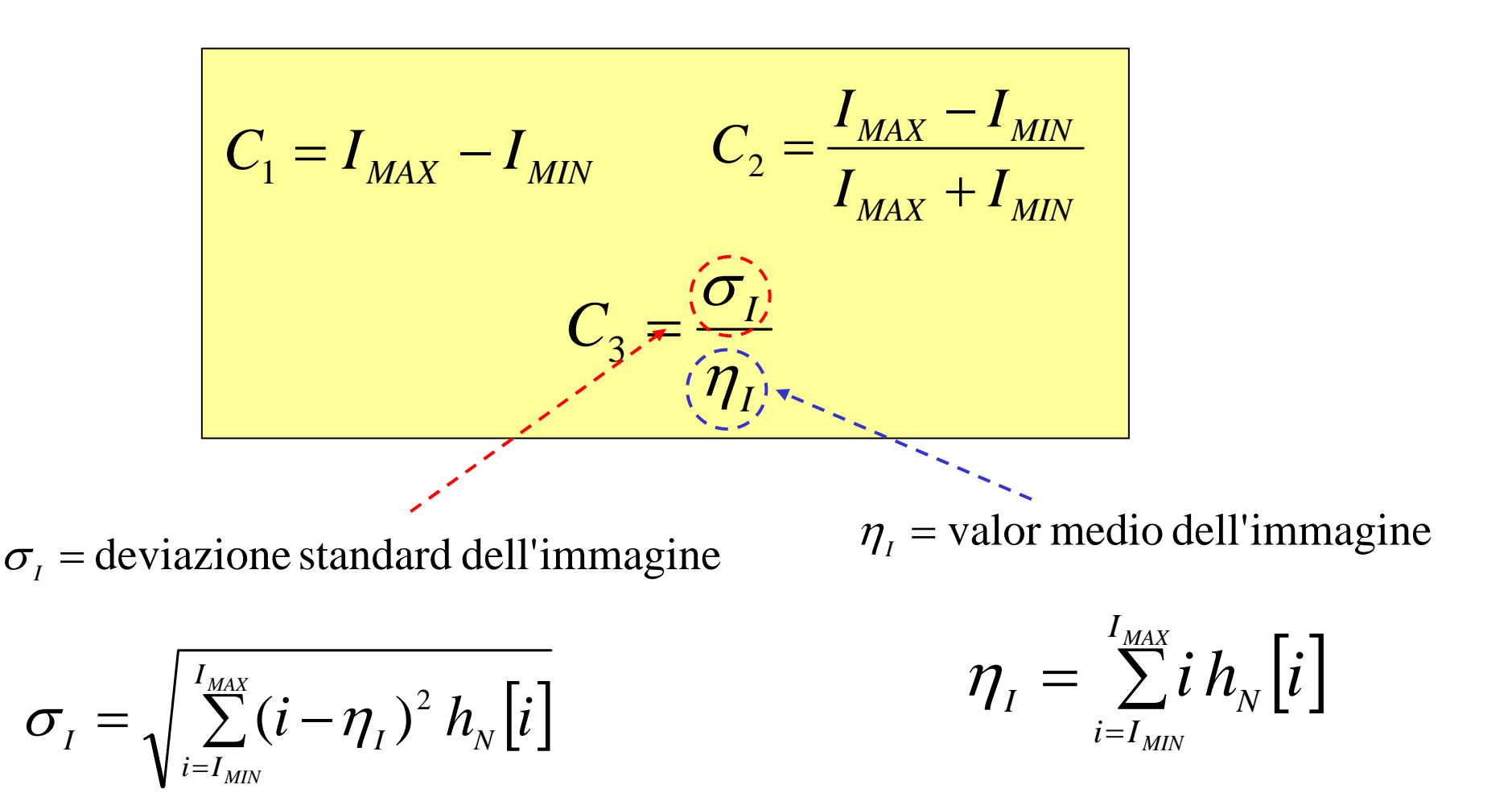

## Modifica del contrasto

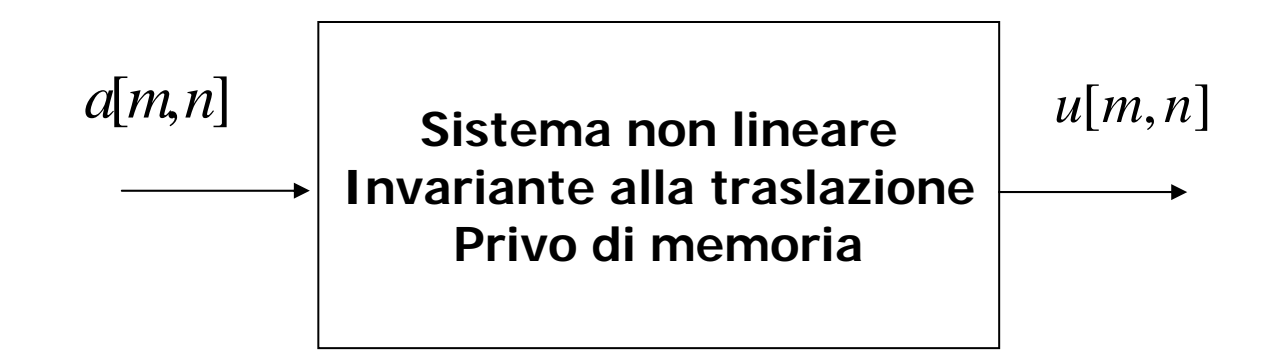

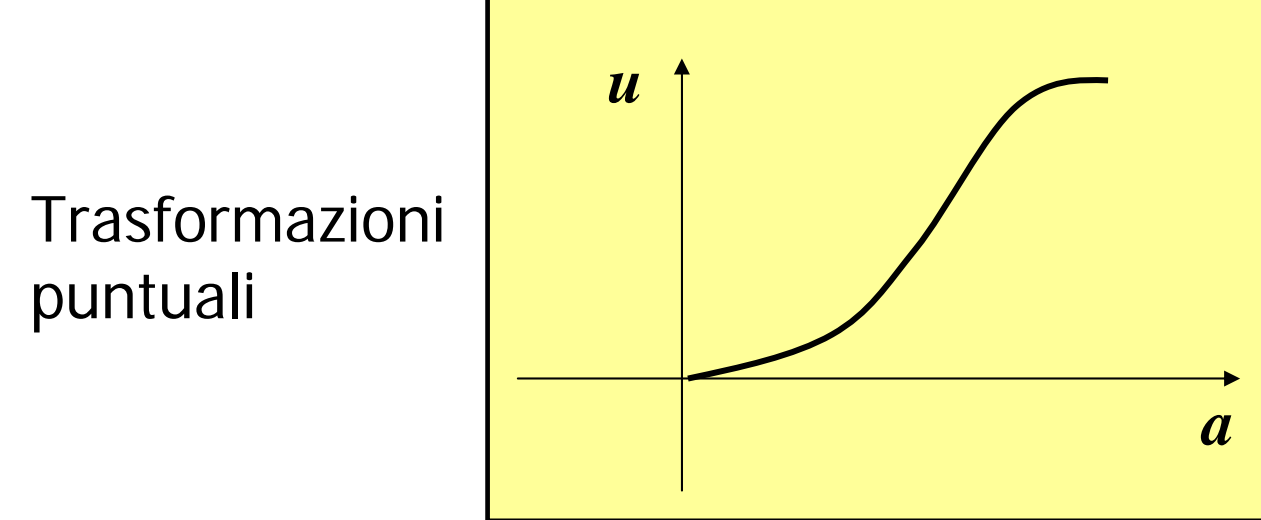

Caratteristica ingresso-uscita

## Teorema fondamentale (trasformazioni monotone)

 $U = g(A)$   $g: \mathbb{R} \to \mathbb{R}$  monotona crescente

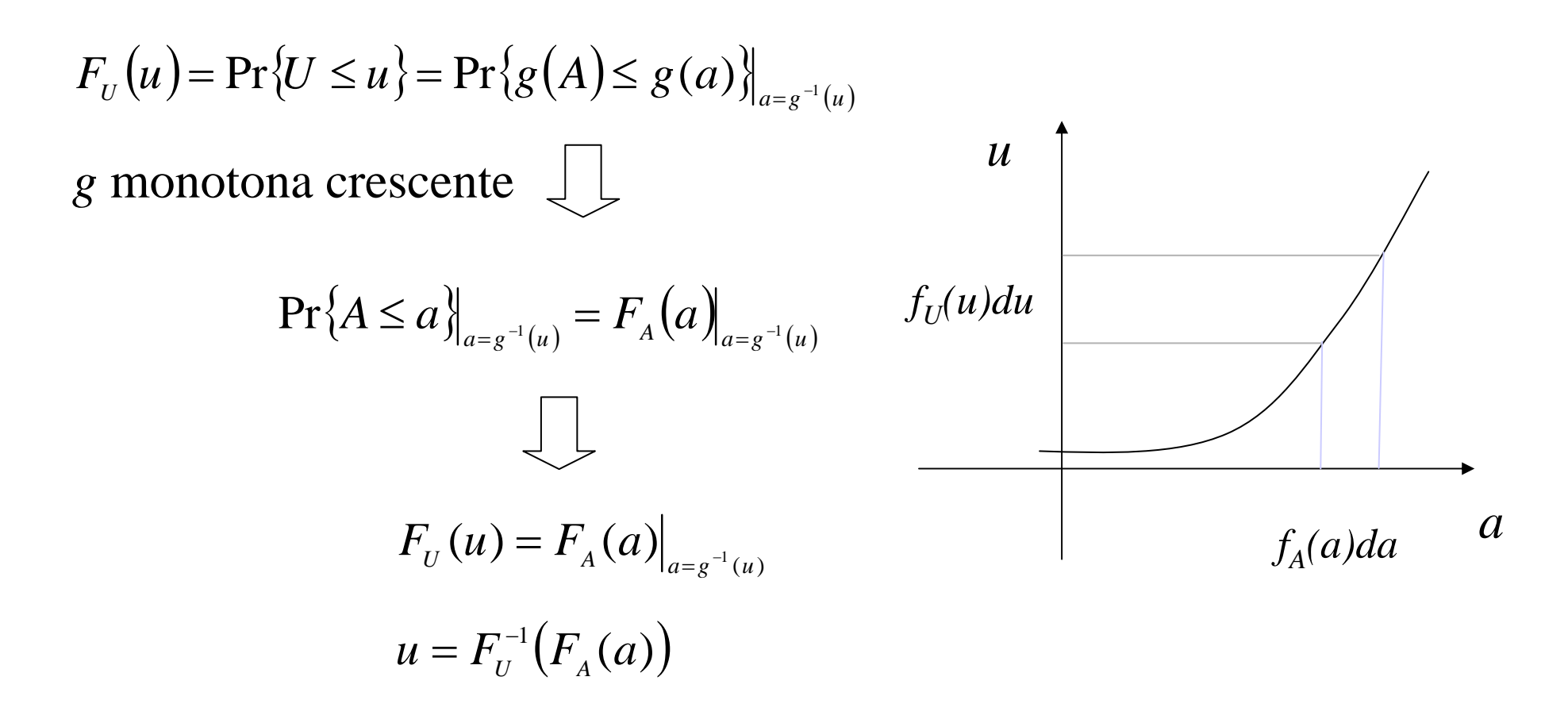

## Equalizzazione dell'istogramma

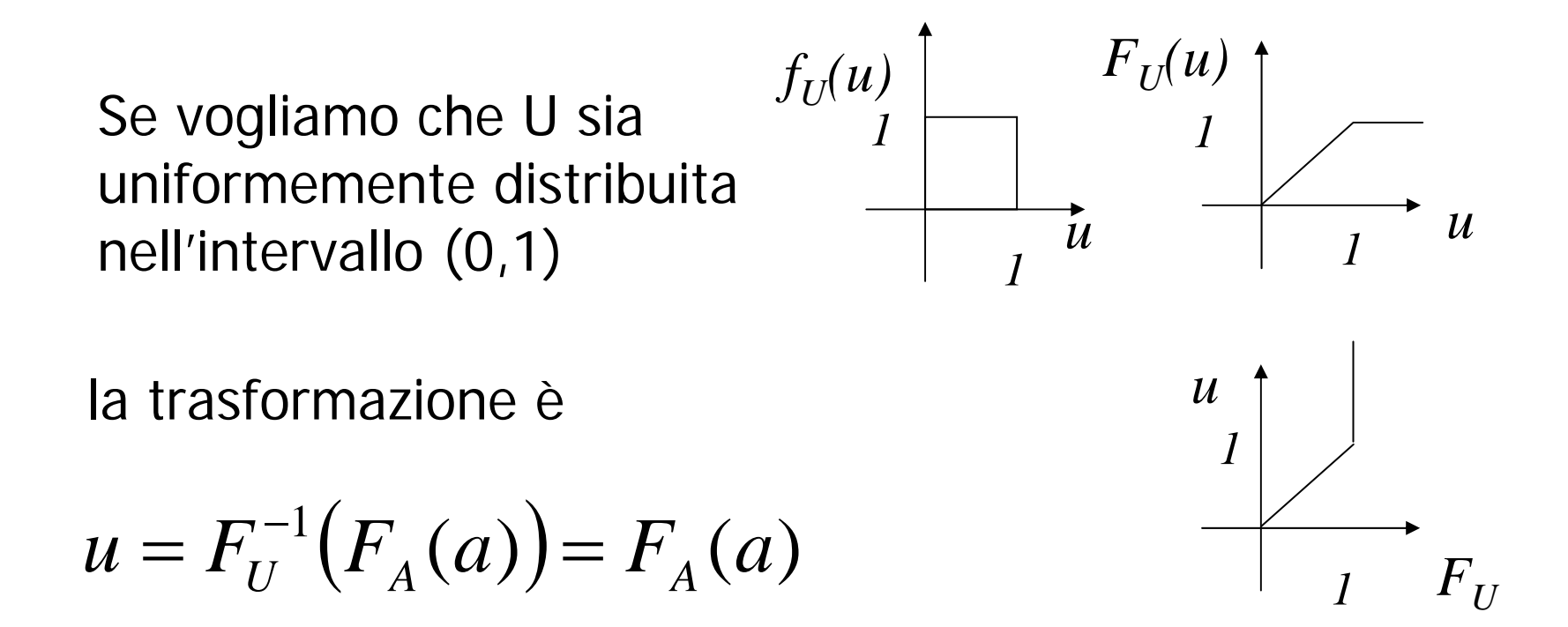

# Equalizzazione dell'istogramma

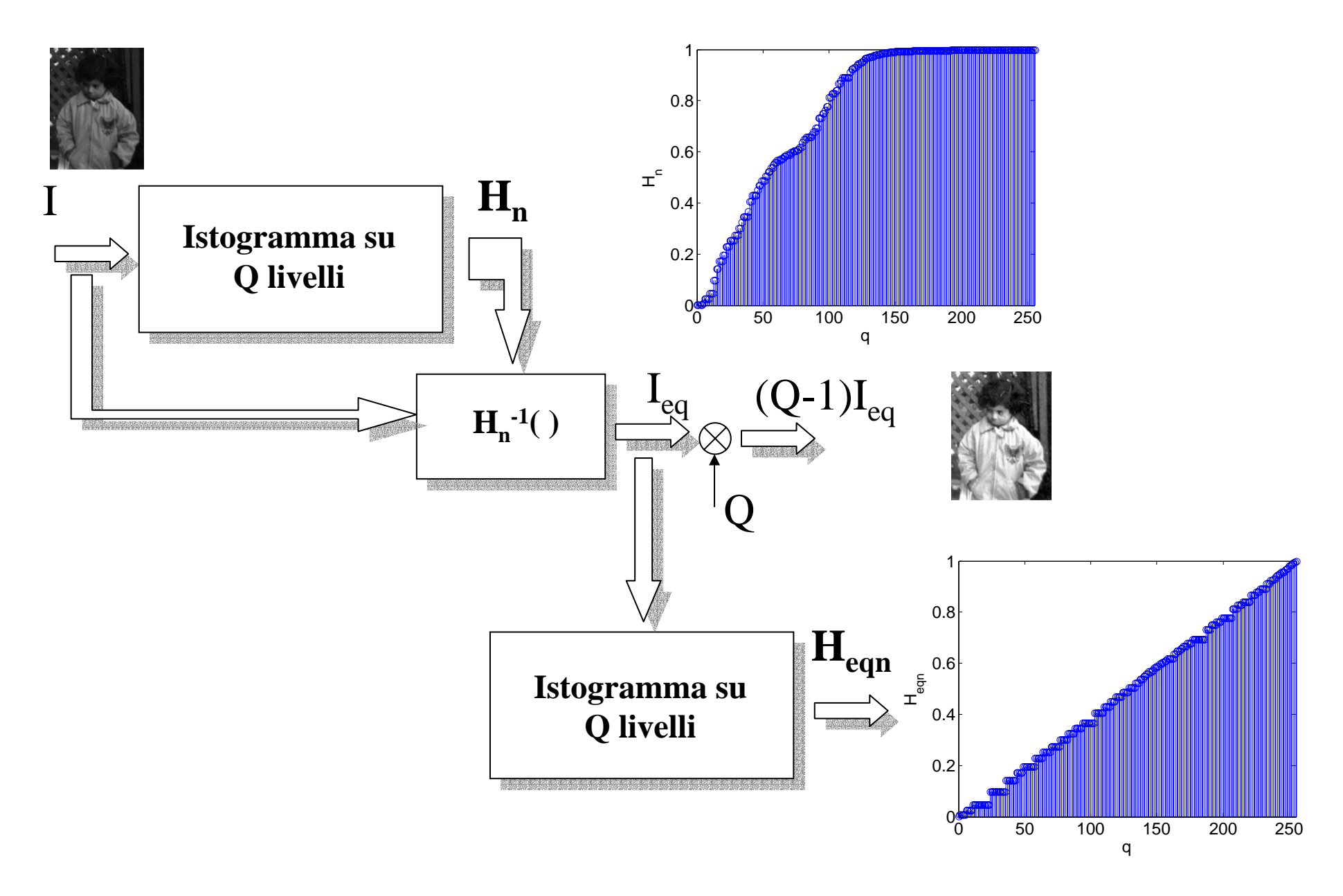

#### Estrazione dei contorni di un'immagine

### Gradiente di una funzione

$$
\Delta f(x, y) = \frac{\partial f}{\partial x} i + \frac{\partial f}{\partial y} j
$$

Campo vettoriale: il modulo individua la massima pendenza nel punto P(x,y), la direzione è quella associata alla massima pendenza.

Ortogonale alla direzione della tangente alla curva di livello nel punto P.

### Derivata direzionale

$$
\frac{df}{d\vec{n}} = \frac{\lim_{h \to 0} f(\vec{x} + h\vec{n}) - f(\vec{x})}{h} = \Delta f \cdot \vec{n}
$$

#### La derivata è massima nella direzione del gradiente

#### Derivate parziali: approssimazione con rapporto incrementale

$$
\frac{\partial f(x, y)}{\partial x} \approx \frac{f(x + \Delta, y)}{\Delta} \qquad \qquad \frac{\partial f(x, y)}{\partial y} \approx \frac{f(x, y + \Delta)}{\Delta}
$$

Differenze finite

$$
\Delta_m[m,n] = f[m+1,n] - f[m,n] = f[m,n] \otimes \otimes [\delta[m+1,n] - \delta[m,n]]
$$

$$
\Delta_n[m,n] = f[m,n+1] - f[m,n] = f[m,n] \otimes \otimes [\delta[m,n+1] - \delta[m,n]]
$$

#### Estrazione di contorni tramite operatore gradiente

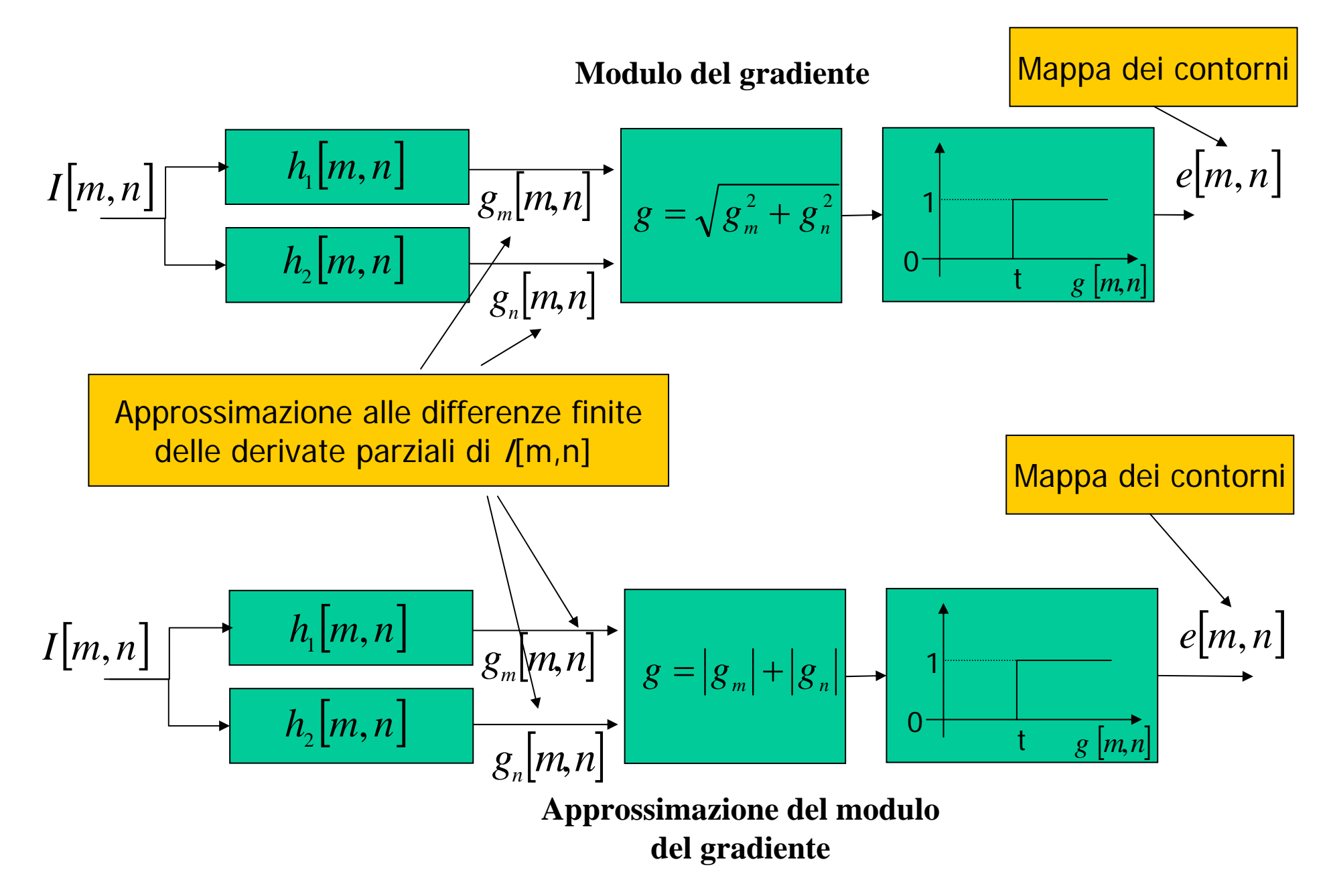

#### **Scelta della soglia t (con l'istogramma cumulativo del modulo del gradiente)**

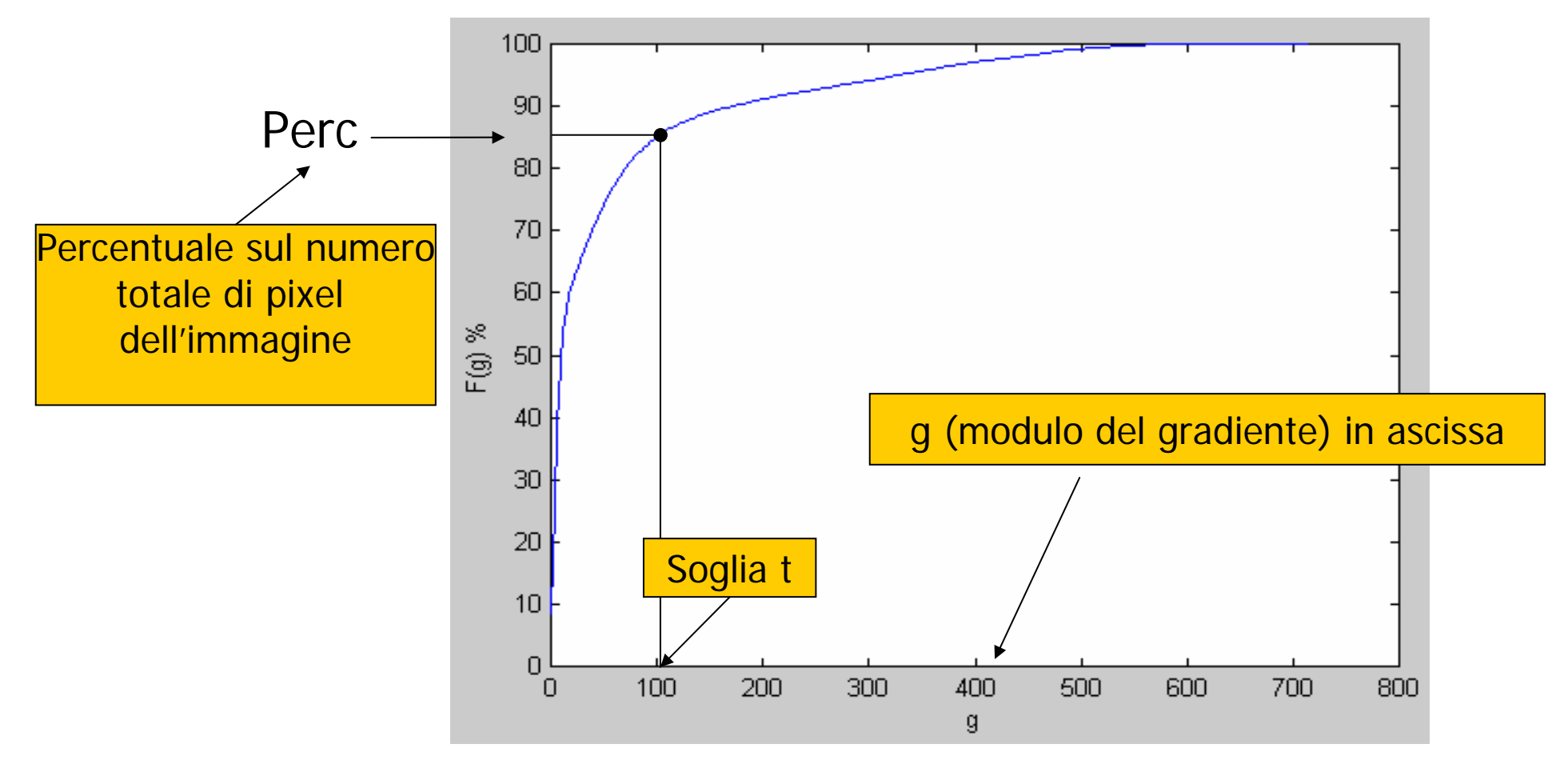

**La soglia t viene scelta attribuendo la qualifica di "contorno" ad una percentuale fissata di punti ordinati per modulo del gradiente sulla base dell'istogramma cumulativo del modulo del gradiente.**

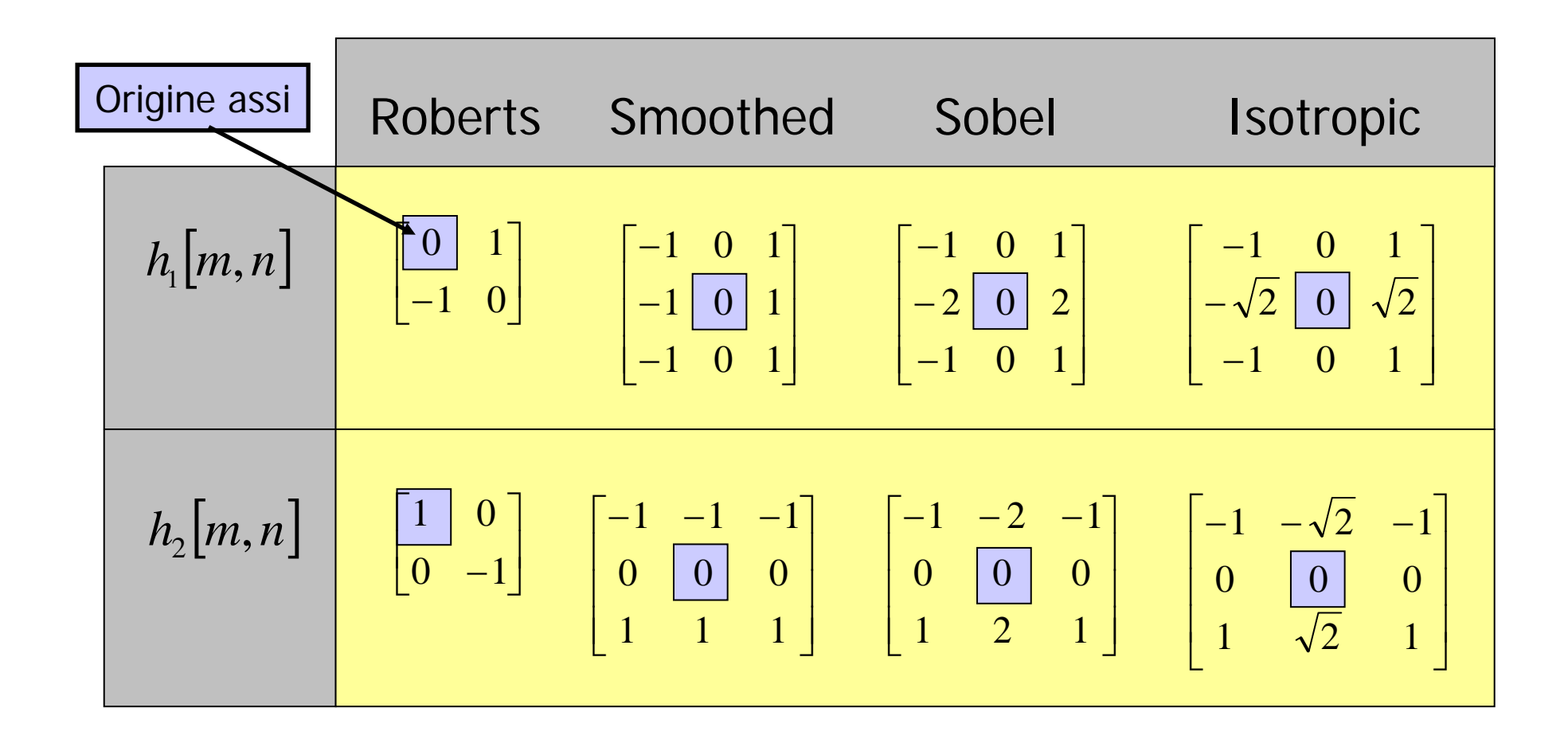

Estrazione di contorni tramite *compass operators*

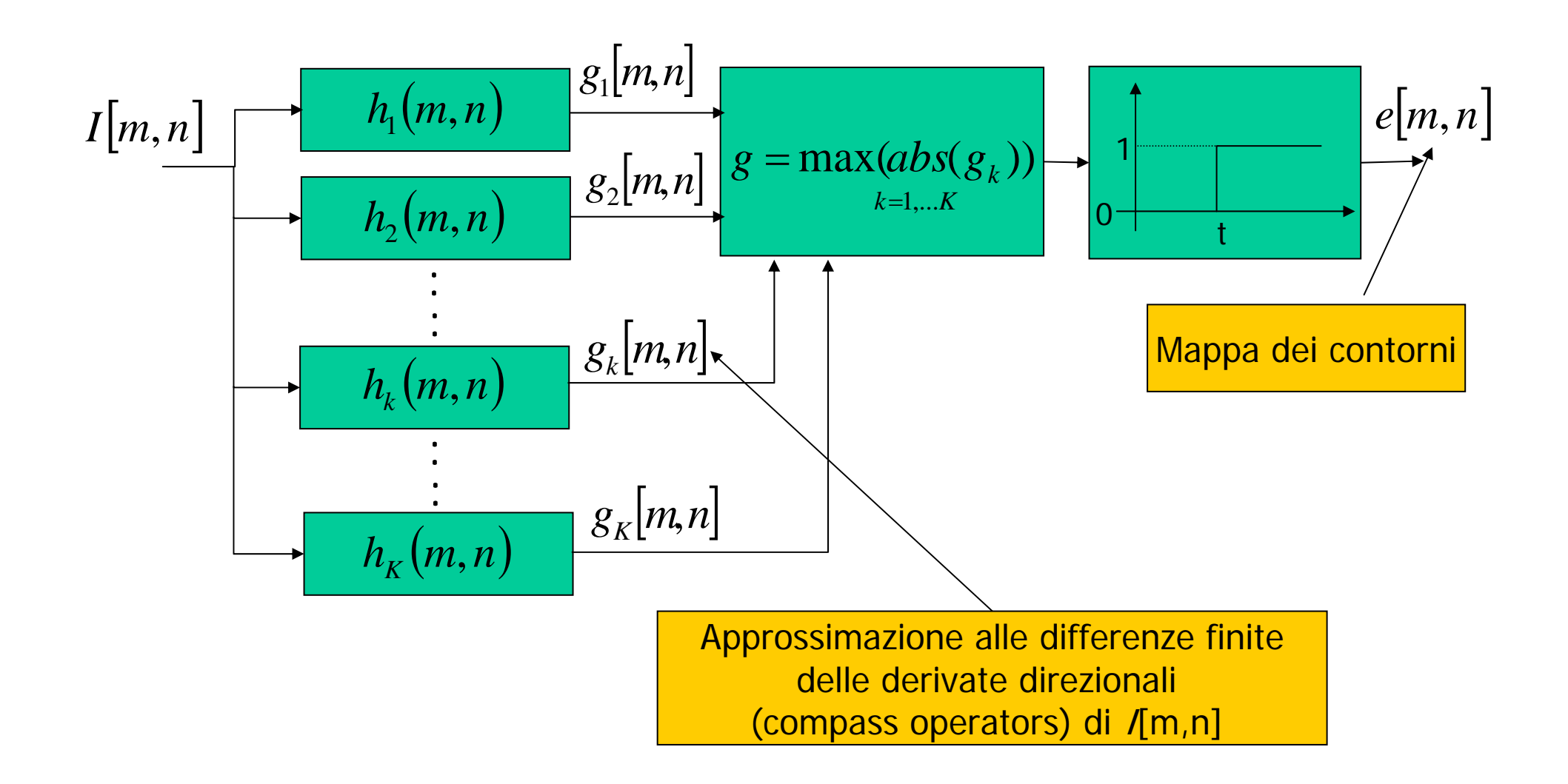